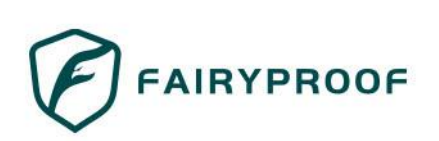

# **Zebra Dex AUDIT REPORT**

Version 1.0.0

Serial No. 2023102000012013

Presented by Fairyproof

October 20, 2023

# **01. Introduction**

This document includes the results of the audit performed by the Fairyproof team on the Zebra Dex project.

**Audit Start Time:**

October 19, 2023

**Audit End Time:**

October 20, 2023

**Audited Source File's Address:**

https://scrollscan.com/address/0xa63eb44c67813cad20A9aE654641ddc918412941#code

https://scrollscan.com/address/0x0122960d6e391478bfE8fB2408Ba412D5600f621#code

#### **Audited Code's Github Repository:**

https://github.com/zebra-xyz/contracts

#### **Audited Code's Github Commit Number When Audit Started:**

4e4f03b9ae4a10cc2e500a3fa33748607554ad57

#### **Audited Code's Github Commit Number When Audit Ended:**

6267fe296494536c31f751e375b644963a0ac783

#### **Audited Source Files:**

The source files audited include all the files as follows:

contracts/\*.sol

The goal of this audit is to review Zebra's solidity implementation for its Dex function, study potential security vulnerabilities, its general design and architecture, and uncover bugs that could compromise the software in production. 20, 2023<br>
Source File's Address:<br>
Crollscan.com/address/0xa63eb44c67813cad20A9aE654641ddc918412941#code<br>
Crollscan.com/address/0x0122960d6e391478b[f](https://scrollscan.com/address/0xa63eb44c67813cad20A9aE654641ddc918412941#code)E8fB2408Ba412D5600f621#code<br>
C**ode's Github Repository:**<br>
Situab.com/zebra-

We make observations on specific areas of the code that present concrete problems, as well as general observations that traverse the entire codebase horizontally, which could improve its quality as a whole.

This audit only applies to the specified code, software or any materials supplied by the Zebra team for specified versions. Whenever the code, software, materials, settings, environment etc is changed, the comments of this audit will no longer apply.

#### **— Disclaimer**

Note that as of the date of publishing, the contents of this report reflect the current understanding of known security patterns and state of the art regarding system security. You agree that your access and/or use, including but not limited to any associated services, products, protocols, platforms, content, and materials, will be at your sole risk.

The review does not extend to the compiler layer, or any other areas beyond the programming language, or other programming aspects that could present security risks. If the audited source files are smart contract files, risks or issues introduced by using data feeds from offchain sources are not extended by this review either.

Given the size of the project, the findings detailed here are not to be considered exhaustive, and further testing and audit is recommended after the issues covered are fixed.

To the fullest extent permitted by law, we disclaim all warranties, expressed or implied, in connection with this report, its content, and the related services and products and your use thereof, including, without limitation, the implied warranties of merchantability, fitness for a particular purpose, and non-infringement.

We do not warrant, endorse, guarantee, or assume responsibility for any product or service advertised or offered by a third party through the product, any open source or third-party software, code, libraries, materials, or information linked to, called by, referenced by or accessible through the report, its content, and the related services and products, any hyperlinked websites, any websites or mobile applications appearing on any advertising, and we will not be a party to or in any way be responsible for monitoring any transaction between you and any third-party providers of products or services. ullest extent permitted by law, we disclaim all warranties, expressed or implied, in<br>ullest extent permitted by law, we disclaim all warranties, expressed or implied, in<br>ion with this report, its content, and the related s

FOR AVOIDANCE OF DOUBT, THE REPORT, ITS CONTENT, ACCESS, AND/OR USAGE THEREOF, INCLUDING ANY ASSOCIATED SERVICES OR MATERIALS, SHALL NOT BE CONSIDERED OR RELIED UPON AS ANY FORM OF FINANCIAL, INVESTMENT, TAX, LEGAL, REGULATORY, OR OTHER ADVICE.

#### **— Methodology**

The above files' code was studied in detail in order to acquire a clear impression of how the its specifications were implemented. The codebase was then subject to deep analysis and scrutiny, resulting in a series of observations. The problems and their potential solutions are discussed in this document and, whenever possible, we identify common sources for such problems and comment on them as well.

The Fairyproof auditing process follows a routine series of steps:

- 1. Code Review, Including:
- Project Diagnosis

Understanding the size, scope and functionality of your project's source code based on the specifications, sources, and instructions provided to Fairyproof.

• Manual Code Review

Reading your source code line-by-line to identify potential vulnerabilities.

• Specification Comparison

Determining whether your project's code successfully and efficiently accomplishes or executes its functions according to the specifications, sources, and instructions provided to Fairyproof.

- 2. Testing and Automated Analysis, Including:
- Test Coverage Analysis

Determining whether the test cases cover your code and how much of your code is exercised or executed when test cases are run.

• Symbolic Execution

Analyzing a program to determine the specific input that causes different parts of a program to execute its functions.

3. Best Practices Review

Reviewing the source code to improve maintainability, security, and control based on the latest established industry and academic practices, recommendations, and research.

#### **— Structure of the document**

This report contains a list of issues and comments on all the above source files. Each issue is assigned a severity level based on the potential impact of the issue and recommendations to fix it, if applicable. For ease of navigation, an index by topic and another by severity are both provided at the beginning of the report. many the source code to improve m[ai](https://zebra.gitbook.io/zebra-docs/)ntainability, security, and control based on the late<br>
end industry and academic practices, recommendations, and research.<br> **[F](https://scrollscan.com/address/0xa63eb44c67813cad20A9aE654641ddc918412941#code)UCTUTE Of the documents** on all the above source files. Each

#### **— Documentation**

For this audit, we used the following source(s) of truth about how the token issuance function should work:

Website:https://zebra.xyz/

Whitepaper:https://zebra.gitbook.io/zebra-docs/

Source Code:

https://scrollscan.com/address/0xa63eb44c67813cad20A9aE654641ddc918412941#code

https://scrollscan.com/address/0x0122960d6e391478bfE8fB2408Ba412D5600f621#code

These were considered the specification, and when discrepancies arose with the actual code behavior, we consulted with the Zebra team or reported an issue.

#### **— Comments from Auditor**

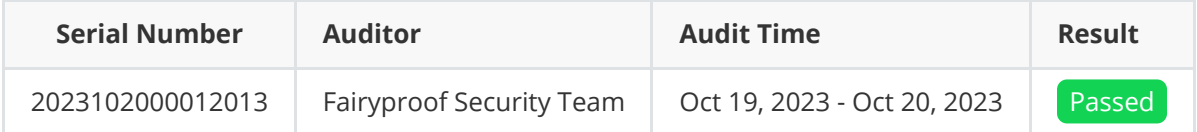

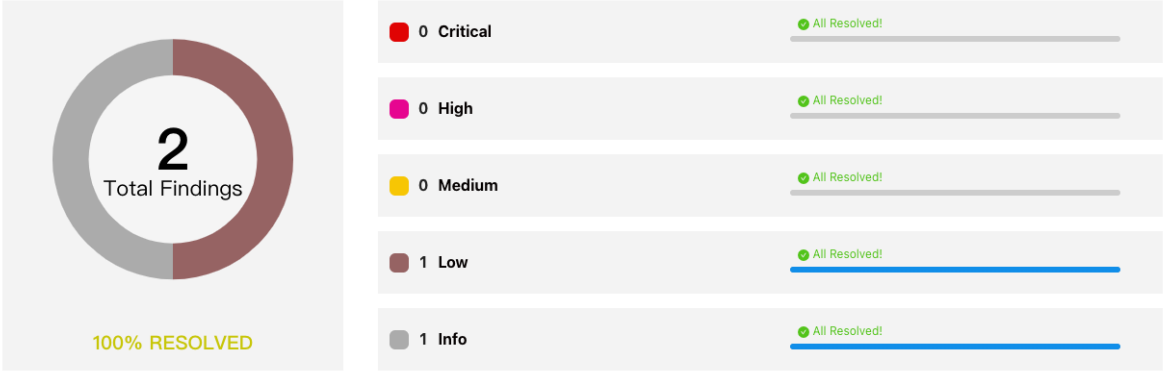

#### Summary:

The Fairyproof security team used its auto analysis tools and manual work to audit the project. During the audit, one issue of low-severity and one issue of info-severity were uncovered. The Zebra team fixed all the issues. pyroof security team used its auto analysis tools and manual work to audit the projeton and the consider and the issue of low-severity and one issue of info-severity were uncovered. Then fixed all the issues.<br>
About Fairyp

# **02. About Fairyproof**

[Fairyproof](https://www.fairyproof.com/) is a leading technology firm in the blockchain industry, providing consulting and security audits for organizations. Fairyproof has developed industry security standards for designing and deploying blockchain applications.

### **03. Introduction to Zebra**

Zebra is a fully permissionless and composable decentralized exchange built on Scroll. It is committed to providing users with a one-stop liquidity service that is cheaper, easier to use, and more secure.

The above description is quoted from relevant documents of Zebra.

# **04. Major functions of audited code**

The main function of the audit code is a UniswapV2-like decentralized exchange. The transaction fee is three thousandths, and the platform's share of the fee can be adjusted.

# **05. Coverage of issues**

The issues that the Fairyproof team covered when conducting the audit include but are not limited to the following ones:

- Access Control
- Admin Rights
- Arithmetic Precision
- Code Improvement
- Contract Upgrade/Migration
- Delete Trap
- Design Vulnerability
- DoS Attack
- EOA Call Trap
- Fake Deposit
- Function Visibility
- Gas Consumption
- Implementation Vulnerability  $\bullet$
- Inappropriate Callback Function ntract Upgrade/Migration<br>
ete Trap<br>
sign Vulnerability<br>
S Attack<br>
A Call Trap<br>
e Deposit<br>
ntion Visibility<br>
s Consumption<br>
Delmentation Vulnerability<br>
ppropriate Callback Function<br>
exper Overflow/Underflow<br>
ontract Trap<br>
r
- Injection Attack
- Integer Overflow/Underflow  $\bullet$
- IsContract Trap
- Miner's Advantage
- Misc
- Price Manipulation
- Proxy selector clashing
- Pseudo Random Number
- Re-entrancy Attack
- Replay Attack
- Rollback Attack
- Shadow Variable
- Slot Conflict
- Token Issuance
- Tx.origin Authentication
- Uninitialized Storage Pointer

# **06. Severity level reference**

Every issue in this report was assigned a severity level from the following:

**Critical** severity issues need to be fixed as soon as possible.

- **High** severity issues will probably bring problems and should be fixed.
- **Medium** severity issues could potentially bring problems and should eventually be fixed.
- **Low** severity issues are minor details and warnings that can remain unfixed but would be better fixed at some point in the future. Severity issues are minor details and warnings that can remain unfixed but would be<br>tter fixed at some point in the future.<br> **Major areas.**<br> **Major areas.**<br> **Major areas.**<br> **Major areas.**<br> **Major areas.**<br> **Major areas.**<br>

**Informational** is not an issue or risk but a suggestion for code improvement.

# **07. Major areas that need attention**

Based on the provided source code the Fairyproof team focused on the possible issues and risks related to the following functions or areas.

#### **- Function Implementation**

We checked whether or not the functions were correctly implemented. We found one issue, for more details please refer to [FP-1] in "09. Issue description".

#### **- Access Control**

We checked each of the functions that could modify a state, especially those functions that could only be accessed by owner or administrator

We didn't find issues or risks in these functions or areas at the time of writing.

#### **- Token Issuance & Transfer**

We examined token issuance and transfers for situations that could harm the interests of holders. We didn't find issues or risks in these functions or areas at the time of writing.

#### **- State Update**

We checked some key state variables which should only be set at initialization. We didn't find issues or risks in these functions or areas at the time of writing.

#### **- Asset Security**

We checked whether or not all the functions that transfer assets were safely handled. We didn't find issues or risks in these functions or areas at the time of writing.

#### **- Miscellaneous**

We checked the code for optimization and robustness. We found one issue, for more details please refer to [FP-2] in "09. Issue description".

## **08. List of issues by severity**

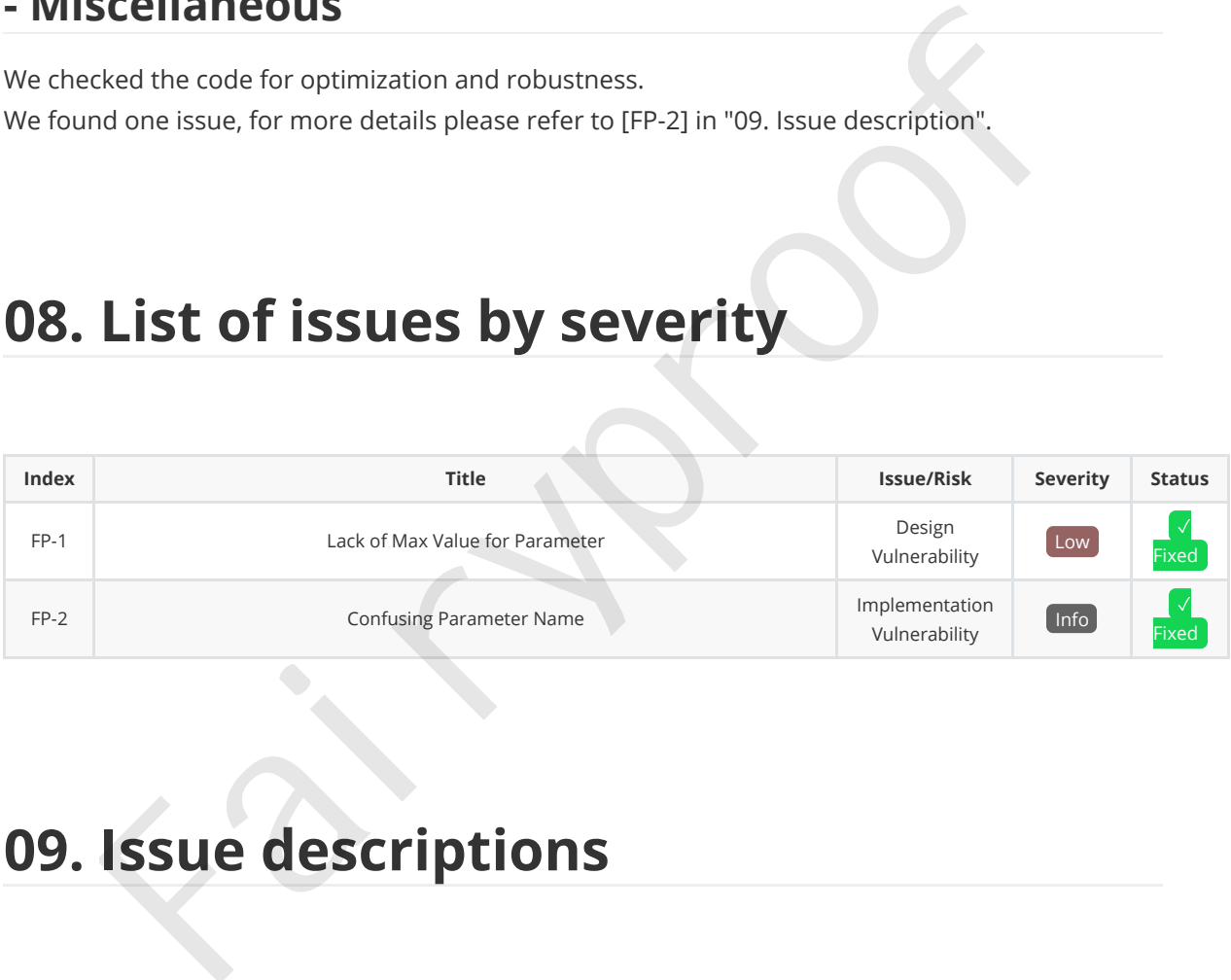

# **09. Issue descriptions**

#### **[FP-1] Lack of Max Value for Parameter**

Design Vulnerability Low √ Fixed

Issue/Risk: Design Vulnerability

Description:

In ZebraFactory.sol , the setFeeToRate function didn't check the max value of \_rate . In extreme cases, rate could be assigned with an extremely large value resulting in overflow issues in the mintFee function in ZebraPair.sol .

Recommendation:

Consider setting a max value for \_rate .

Update:

The Zebra team set a max value of 100 for  $\Box$ rate.

Status:

The zebra team has fixed the issue.

#### **[FP-2] Confusing Parameter Name**

 $\begin{array}{|c|c|c|c|}\hline \text{Implementation Vulnerability} & \text{Info} & $\checkmark$ \end{array}$ 

Issue/Risk: Implementation Vulnerability

Description:

In the price function defined in ZebraPair.sol, the baseDecimal parameter was confusing. In general decimal or decimals means a token's decimal. For example 18 stands for 10 \*\* 18.

Recommendation:

Consider using baseUnit instead of baseDecimal

Update:

The Zebra team changed the parameter name.

Status:

The Zebra team has fixed the issue.

# **10. Recommendations to enhance the overall security** ion:<br>
Frice function defined in ZebraPair .sol , the basebecimal parameter was confusioned in a decimals means a token's decimal. For example 18 stands for 10 \*\* 11<br>
Hendation:<br>
Fruising base unit instead of basebecimal<br>
F

We list some recommendations in this section. They are not mandatory but will enhance the overall security of the system if they are adopted.

Consider managing the owner's access control with great care and transfering it to a multi-sig wallet or DAO when necessary.

# **11. Appendices**

#### **1. MockErc20.sol**

```
// SPDX-License-Identifier: MIT
pragma solidity ^0.6.0;
import "@openzeppelin/contracts/token/ERC20/ERC20.sol";
contract MockERC20 is ERC20 {
     address private owner = msg.sender;
     constructor(string memory name, string memory symbol, uint256 initialSupply)
ERC20(name, symbol) public {
          _mint(msg.sender, initialSupply);
     }
     function mint(address to , uint amount) external {
          require(msg.sender == owner,"not owner");
          _mint(to,amount);
     }
     function burn(address to , uint amount) external {
          require(msg.sender == owner,"not owner");
          _burn(to,amount);
     }
}
       University (name, string memory symbol) public {<br>
(name, symbol) public {<br>
_mint(msg.sender, initial<br>
sumplice for the symbol) public {<br>
_mint(msg.sender, initial<br>
sumplice for the symbol) public {<br>
require(msg.sender = ow
```
#### **2. MockWETH9.sol**

```
// Copyright (C) 2015, 2016, 2017 Dapphub
// This program is free software: you can redistribute it and/or modify
// it under the terms of the GNU General Public License as published by
// the Free Software Foundation, either version 3 of the License, or
// (at your option) any later version.
// This program is distributed in the hope that it will be useful,
// but WITHOUT ANY WARRANTY; without even the implied warranty of
// MERCHANTABILITY or FITNESS FOR A PARTICULAR PURPOSE. See the
// GNU General Public License for more details.
// You should have received a copy of the GNU General Public License
// along with this program. If not, see <http://www.gnu.org/licenses/>.
pragma solidity =0.6.6;
contract WETH9 {
```

```
string public name = "Wrapped Ether";
string public symbol = "WETH";
uint8 public decimals = 18;
event Approval(address indexed src, address indexed guy, uint wad);
event Transfer(address indexed src, address indexed dst, uint wad);
event Deposit(address indexed dst, uint wad);
event Withdrawal(address indexed src, uint wad);
mapping (address \Rightarrow uint) but a public balance of:
mapping (address => mapping (address => uint)) public allowance;
function deposit() public payable {
    balanceOf[msg.sender] += msg.value;
    emit Deposit(msg.sender, msg.value);
}
function withdraw(uint wad) public {
    require(balanceOf[msg.sender] >= wad, "");
    balanceOf[msg.sender] -= wad;
    msg.sender.transfer(wad);
    emit Withdrawal(msg.sender, wad);
}
function totalSupply() public view returns (uint) {
    return address(this).balance;
}
function approve(address guy, uint wad) public returns (bool) {
    allowance[msg.sender][guy] = wad;
    emit Approval(msg.sender, guy, wad);
    return true;
}
function transfer(address dst, uint wad) public returns (bool) {
    return transferFrom(msg.sender, dst, wad);
}
function transferFrom(address src, address dst, uint wad)
    public
    returns (bool)
{
    require(balanceOf[src] >= wad, "");
    if (src != msg.sender && allowance[src][msg.sender] != uint(-1)) {
        require(allowance[src][msg.sender] >= wad, "");
        allowance[src][msg.sender] -= wad;
    }
    balanceOf[src] -= wad;
    balanceOf[dst] += wad;
    emit Transfer(src, dst, wad);
    return true;
}
 ent bepositings, sender, mag value);<br>
cropiere(balancedfings, sender) = wad, "");<br>
require(balancedfings, sender) = wad, "");<br>
balancedfings, sender) = wad;<br>
metion total SupplyC) public view returns (wint) if<br>
ent withdra
```
}

#### **3. Zebra.t.js**

```
const {
    loadFixture,
} = require("@nomicfoundation/hardhat-network-helpers");
const { expect } = require("chain");const { ethers } = require("hardhat")
describe("Zebra swap unit test", function() {
    async function deployFixture() {
        const [Owner,Alice,Bob,...Users] = await ethers.getSigners();
         const WETH9 = await ethers.getContractFactory("WETH9");
         const weth = await WETH9.deploy();
         const MockERC20 = await ethers.getContractFactory("MockERC20");
         const tokenA = await
MockERC20.deploy("tokenA","TAT",ethers.parseEther("10000000"));
        const tokenB = await
MockERC20.deploy("tokenB","TBT",ethers.parseEther("10000000"));
         const ZebraFactory = await ethers.getContractFactory("ZebraFactory");
        const factory = await ZebraFactory.deploy(Owner.address);
         const ZebraRouter = await ethers.getContractFactory("ZebraRouter");
         const router = await ZebraRouter.deploy(factory.target,weth.target);
         await factory.setFeeToRate(6);
        await tokenA.approve(router.target,ethers.MaxUint256);
         await tokenB.approve(router.target,ethers.MaxUint256);
         tokenA.connect(Alice).approve(router.target,ethers.MaxUint256);
         tokenB.connect(Alice).approve(router.target,ethers.MaxUint256);
         return {
             factory, router, tokenA, tokenB, weth, Owner, Alice, Bob, Users, MockERC20
        };
    }
    it("add liquid tokenA and tokenB", async () => {
        const {factory, tokenA, tokenB, router, Owner, Alice, MockERC20} = await
loadFixture(deployFixture);
         let pair = await factory.getPair(tokenA.target,tokenB.target);
         expect(pair).eq(ethers.ZeroAddress);
         let e_pair = await factory.pairFor(tokenA.target,tokenB.target);
         await router.addLiquidity(
             tokenA.target,
             tokenB.target,
             ethers.parseEther("900"),
             ethers.parseEther("100"),
             1,
             1,
      (event some public text<sup>1</sup>) = text<sup>10</sup> (event some public text<sup>2</sup>) = example in the system of the control control control control control control control control control control control control control control control con
```

```
Owner.address,
             9876543210
         );
         pair = await factory.getPair(tokenA.target,tokenB.target);
         expect(pair).eq(e_pair);
         let lp = MockERC20.attach(pair);
         let lp_balance = await lp.balanceOf(Owner.address);
         let origin = ethers.parseEther("300") - ethers.getBigInt(1000);
         expect(lp_balance).eq(origin);
         await tokenA.mint(Alice.address.ethers.parseEther("900"));
         await tokenB.mint(Alice.address,ethers.parseEther("100"));
         // add again should be successful
         await router.connect(Alice).addLiquidity(
             tokenA.target,
             tokenB.target,
             ethers.parseEther("900"),
             ethers.parseEther("100"),
             1,
             1,
             Alice.address,
             9876543210
        );
         lp_balance = await lp_balanceOf(Alice.address);
         await lp.connect(Alice).approve(router.target,ethers.MaxUint256);
         await router.connect(Alice).removeLiquidity()
             tokenA.target,
             tokenB.target,
             lp_balance,
             1,
             1,
             Alice.address,
             9876543210
        );
         expect(await tokenA.balanceOf(Alice)).eq(ethers.parseEther("900"));
         expect(await tokenB.balanceOf(Alice)).eq(ethers.parseEther("100"));
    });
    it("add liquid tokenA and ETH", async () => {
         const {factory, tokenA, weth, router, Owner, MockERC20} = await
loadFixture(deployFixture);
         let pair = await factory.getPair(tokenA.target,weth.target);
         expect(pair).eq(ethers.ZeroAddress);
         let e_pair = await factory.pairFor(tokenA.target,weth.target);
         await router.addLiquidityETH(
             tokenA.target,
             ethers.parseEther("900"),
             1,
             1,
             Owner.address,
             9876543210,
             {value:ethers.parseEther("100")}
         );
         pair = await factory.getPair(tokenA.target,weth.target);
         expect(pair).eq(e_pair);
      token. Larget,<br>
tokene. Larget,<br>
ethers. parasether("900"),<br>
ethers. parasether("900"),<br>
1,<br>
Alice.address.<br>
12 Alice.address.<br>
12 B/8543210<br>
2:<br>
2307643210<br>
2:<br>
axait ip.comect(Alice).approve(roster.larget, ethers. Maxuin
```

```
Zebra Dex
```

```
let lp = MockERC20.attach(pair);let lp balance = await lp.balanceOf(Owner.address);
         let origin = ethers.parseEther("300") - ethers.getBigInt(1000);
         expect(lp_balance).eq(origin);
    });
    it("Swap tokenA and TokenB test", async () \Rightarrow {
         const {factory,tokenA,tokenB,router,Owner,Alice} = await
loadFixture(deployFixture);
         await router.addLiquidity(
             tokenA.target,
             tokenB.target,
             ethers.parseEther("900"),
             ethers.parseEther("100"),
             1,
             1,
             Owner.address,
             9876543210
         );
         let [reserveA, reserveB] = await
factory.getReserves(tokenA.target,tokenB.target);
         let amountIn = ethers.parseEther("2.0"); // tokenA
         let amountOut = await factory.getAmountOut(
             amountIn,
             reserveA,
             reserveB
         );
         await tokenA.mint(Alice.address,amountIn);
         await router.swapExactTokensForTokens(amountIn,1,
[tokenA.target,tokenB.target],Alice.address,9876543210);
         let balance = await tokenB.balanceOf(Alice.address);
         expect(balance).eq(amountOut);
    });
    it("Swap ETH and TokenA", async () => {
         const {factory,tokenA,weth,router,Owner,Alice} = await
loadFixture(deployFixture);
         await router.addLiquidityETH(
             tokenA.target,
             ethers.parseEther("900"),
             1,
             1,
             Owner.address,
             9876543210,
             {value:ethers.parseEther("100")}
         );
         let [reserveIn, reserveOut] = await
factory.getReserves(weth.target,tokenA.target);
         let amountIn = ethers.parseEther("2.0"); // weth
         let amountOut = await factory.getAmountOut(
             amountIn.
             reserveIn,
             reserveOut
         );
         await router.swapExactETHForTokens(
      1,<br>
2, comer.address,<br>
9876543210<br>
2, excepte colocat.carety.caren.carety.<br>
yr.y.ectheserves (bleak actory.get/monumidus(<br>
let amountin, = amait factory.get/monumidus(<br>
let amountin,<br>
reserves,<br>
2, and t token, mint(Alice
```

```
1,
                [weth.target,tokenA.target],
               Alice.address,
               9876543210,
               {value:amountIn}
          );
          let balance = await tokenA.balanceOf(Alice.address);
          expect(balance).eq(amountOut);
          ([reserveIn, reserveOut] = await
factory.getReserves(tokenA.target,weth.target));
          amountOut = await factory.getAmountOut(
               balance,
               reserveIn.
               reserveOut
          );
          let lucky = ethers.getAddress("0x'' + "0".repeat(36) + "1234");
          await router.swapExactTokensForETH(
               balance,
               1,
               [tokenA.target,weth.target],
               lucky,
               9876543210
          );
          balance = await ethers.provider.getBalance(lucky);
          expect(balance).eq(amountOut);
     });
});
       rearvelut<br>
Presented by ethers.getaddress("Dx" + "0".repeat(Sb) + "1234");<br>
Natairc.<br>
analt router.sampractrickensformer(<br>
by halance<br>
1,<br>
Tocken.karret.weth.target.<br>
1,<br>
10cky,<br>
9876543210<br>
2);<br>
balance = await ethers.gen
```
#### **4. UnitTestOutput**

Zebra swap unit test ✔ add liquid tokenA and tokenB (2119ms) ✔ add liquid tokenA and ETH (95ms) ✔ Swap tokenA and TokenB test (152ms) ✔ Swap ETH and TokenA (208ms) 4 passing (3s)

#### **11.2 External Functions Check Points**

#### **1. ZebraFactory\_output.md**

contract: ZebraFactory is IZebraFactory

(Empty fields in the table represent things that are not required or relevant)

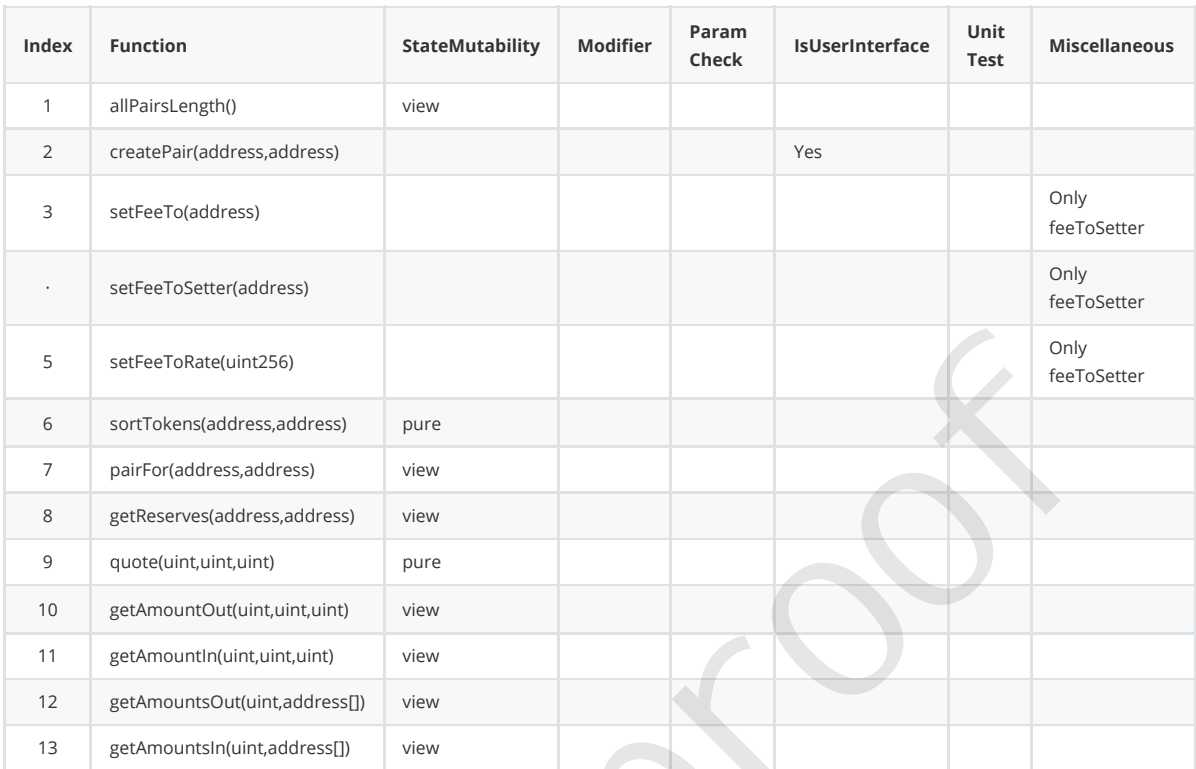

#### **2. ZebraPair\_output.md**

contract: ZebraPair is IZebraPair, ZebraERC20

(Empty fields in the table represent things that are not required or relevant)

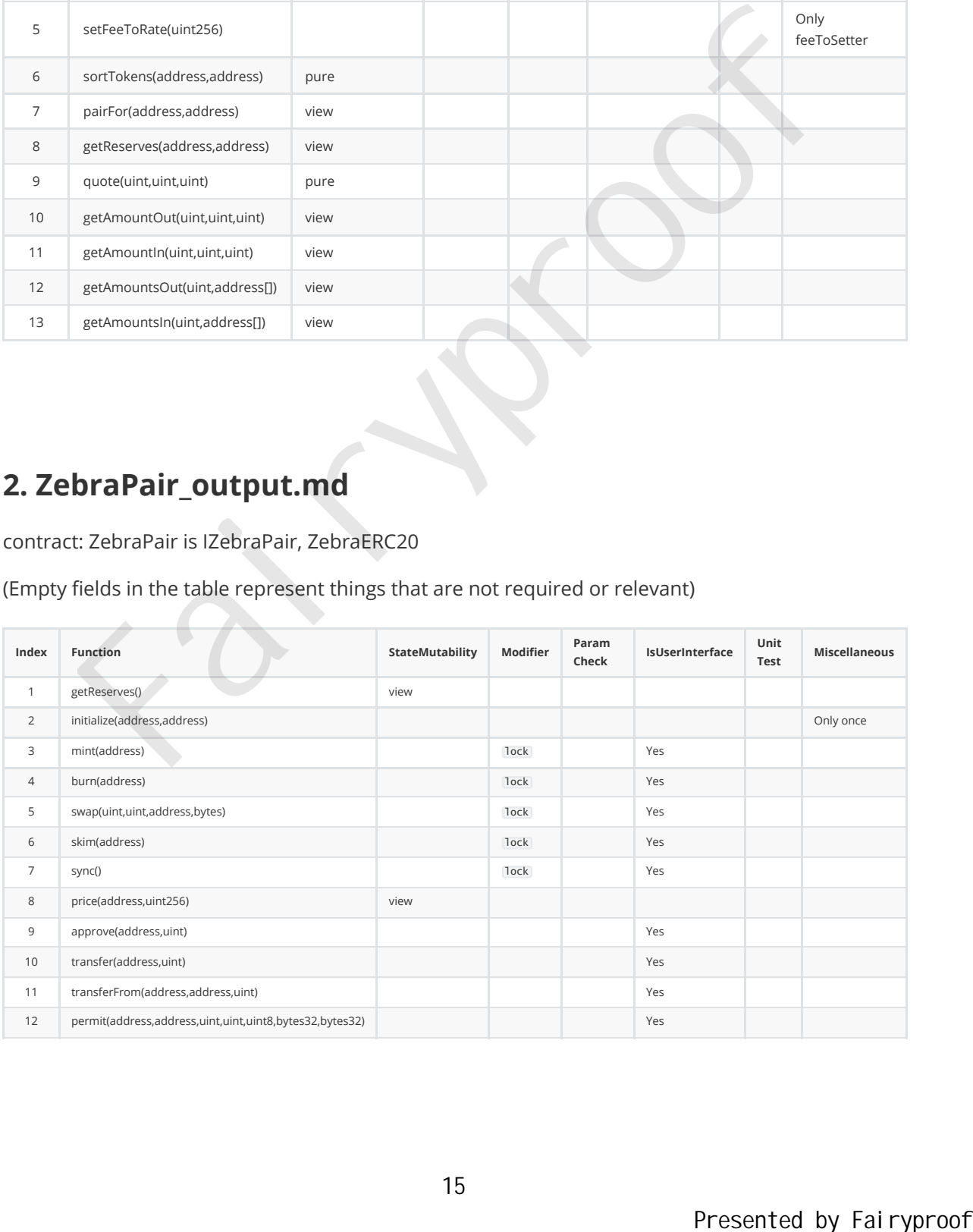

#### **3. ZebraRouter\_output.md**

contract: ZebraRouter is IZebraRouter, Ownable

(Empty fields in the table represent things that are not required or relevant)

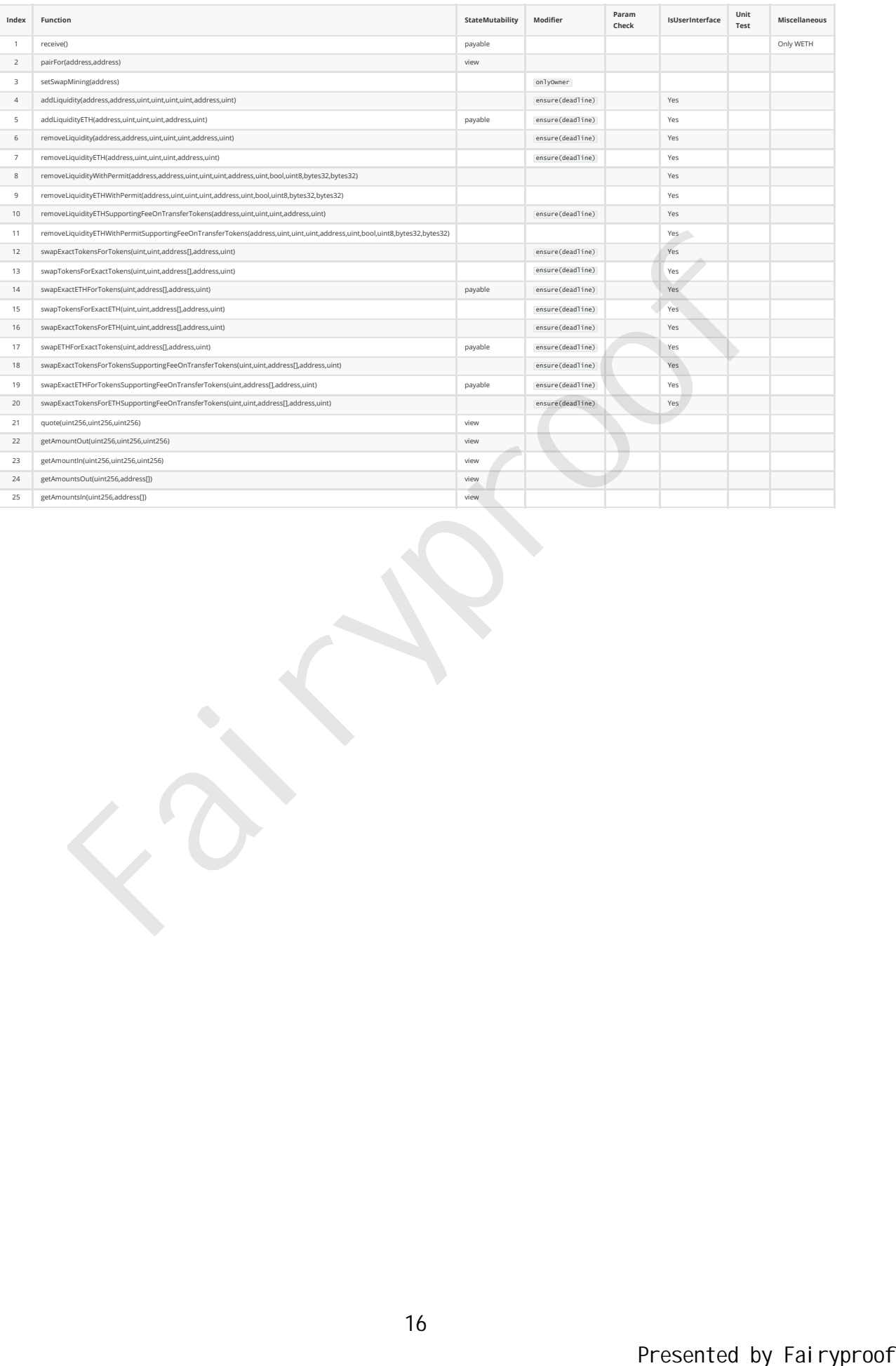

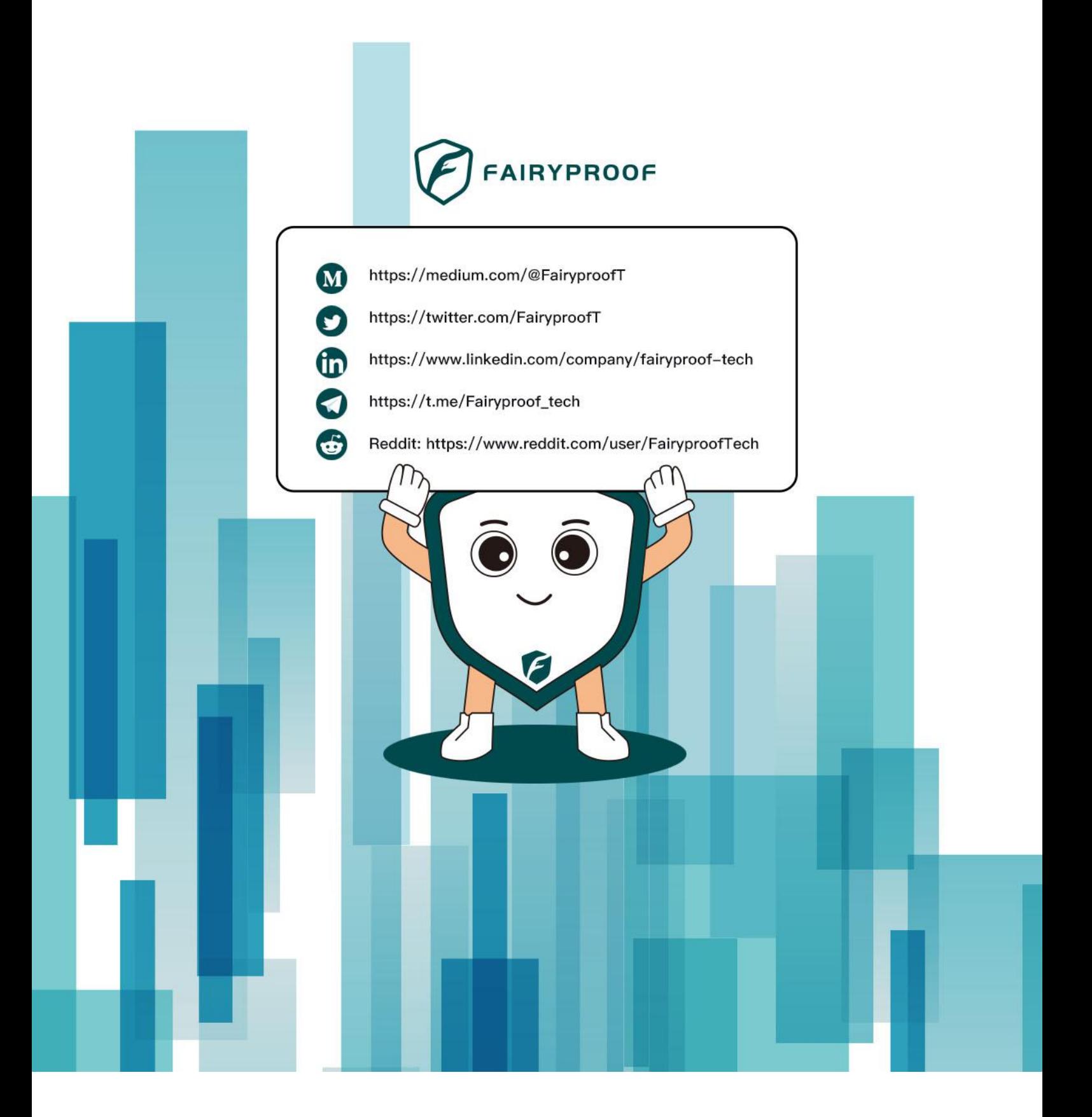